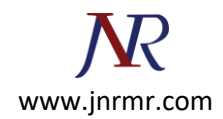

## **PFX to JKS Generation CMD**

## **Use This CMD In Order To Generate Keystore File From PFX.**

keytool -importkeystore -srckeystore keystore.p12 -srcstoretype pkcs12 -destkeystore keystore. jks -deststoretype JKS